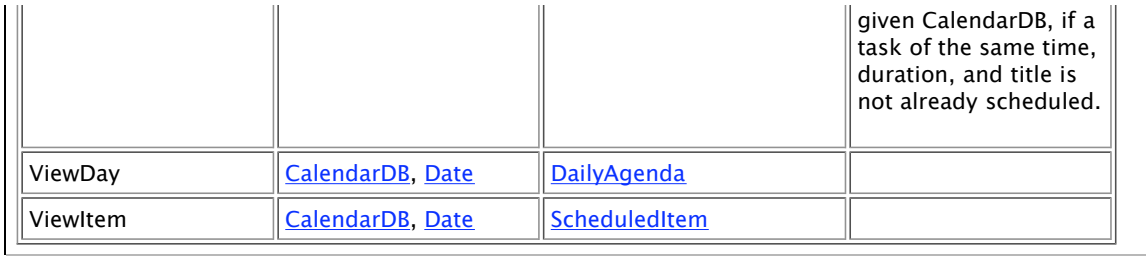

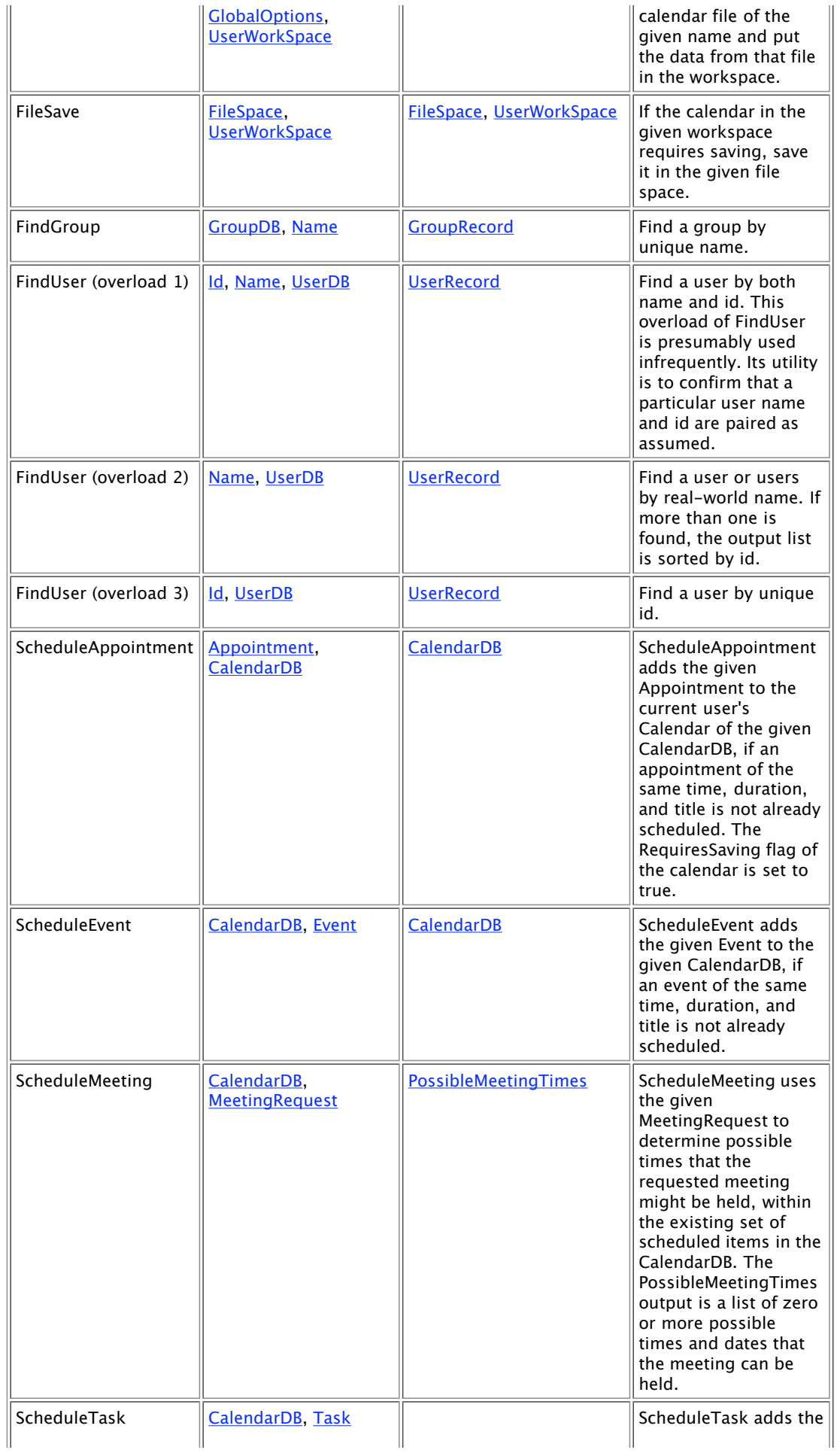

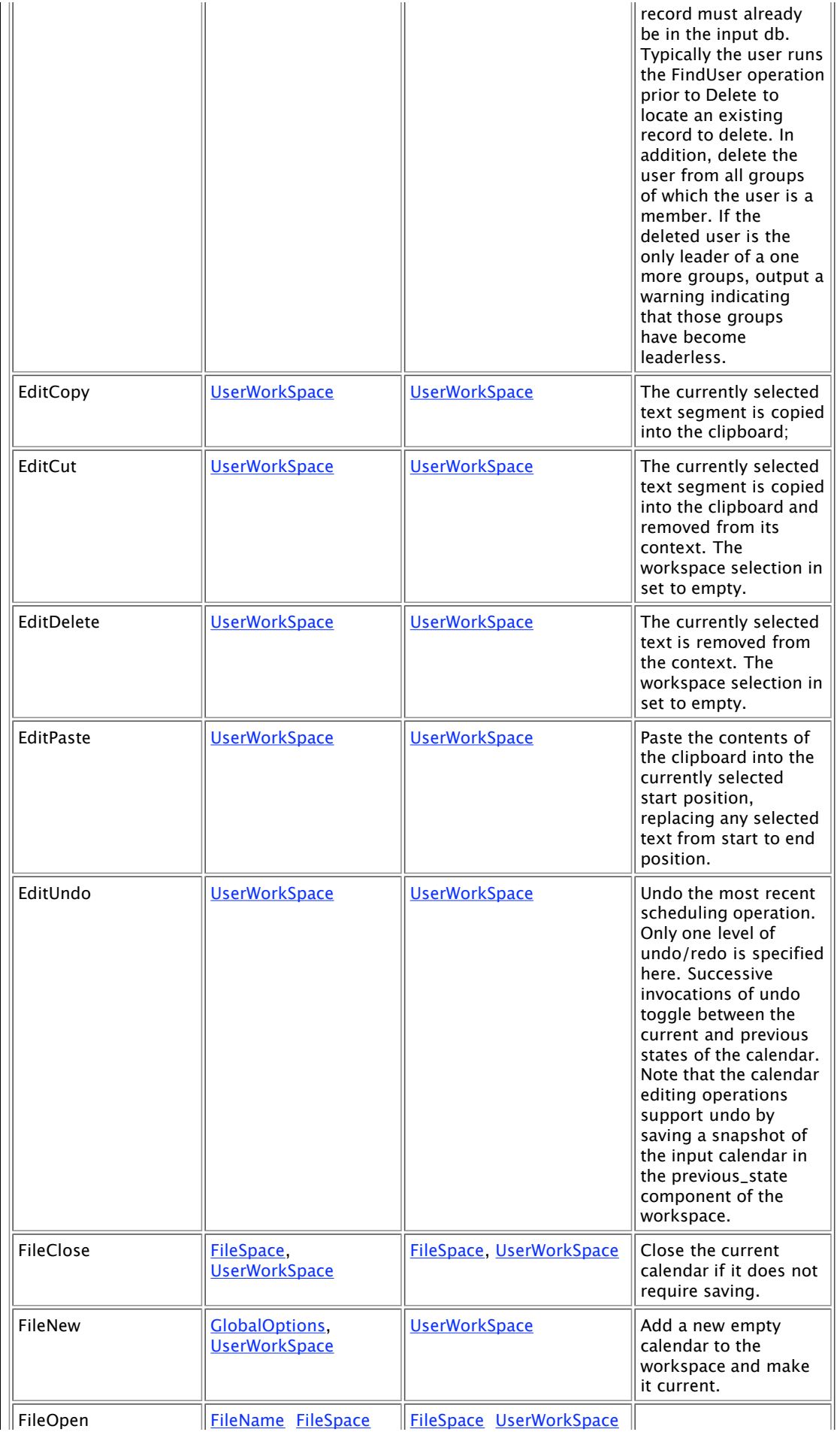

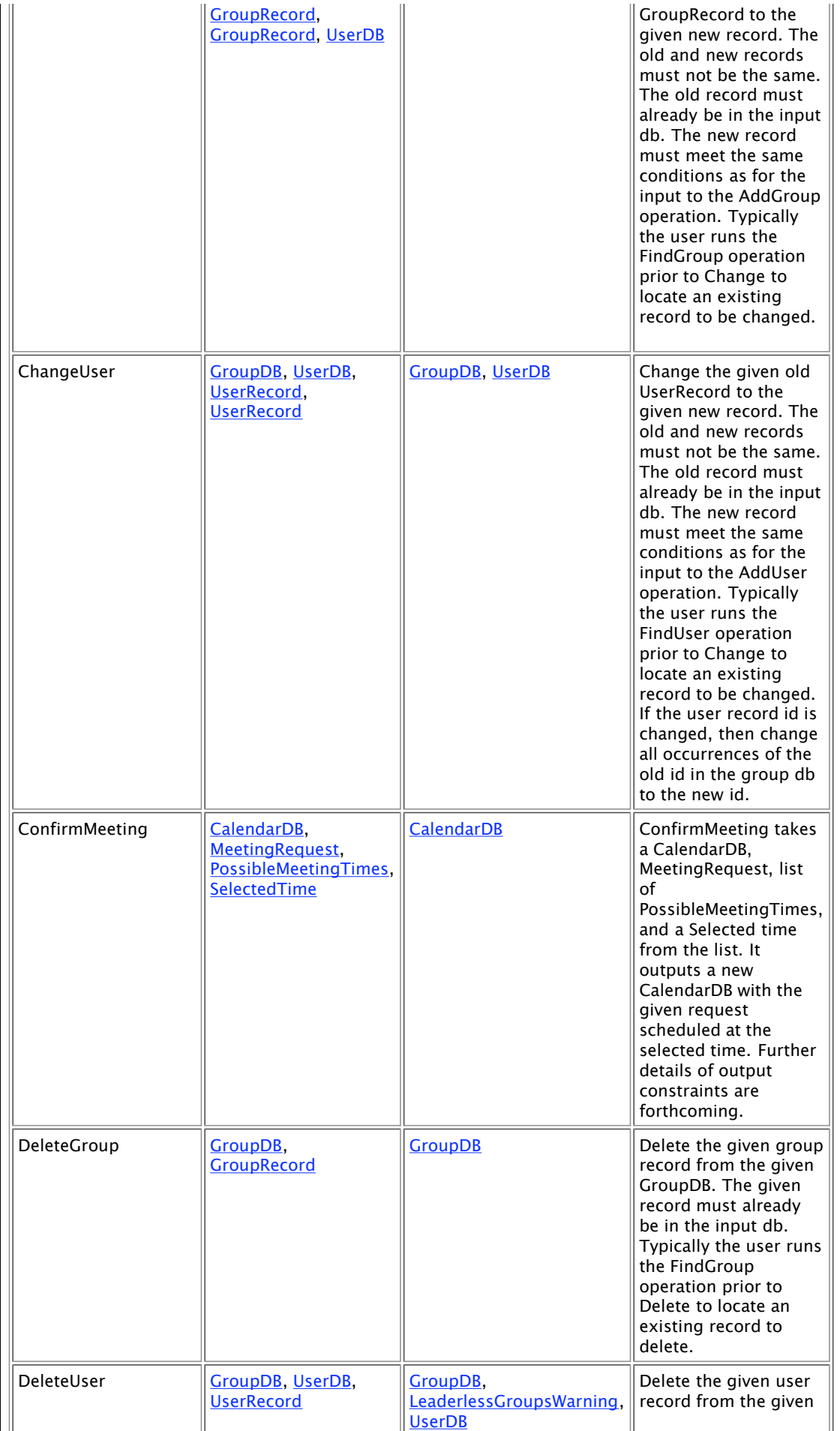

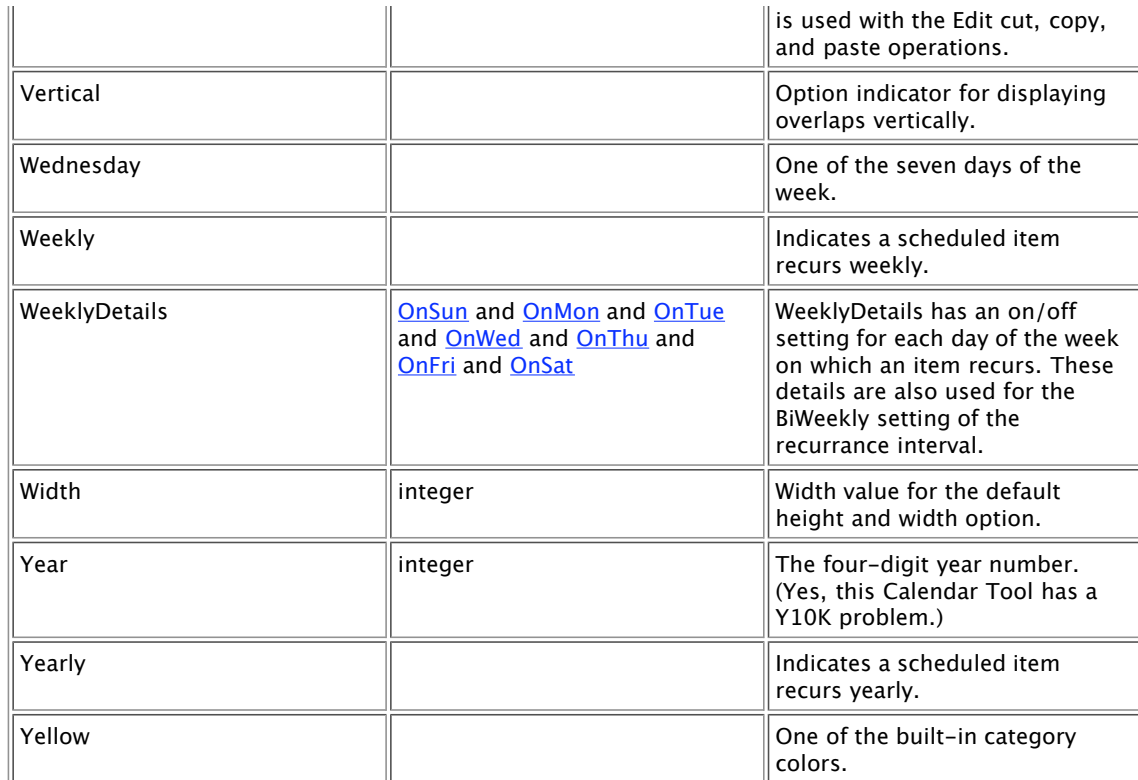

## **Operation Dictionary**

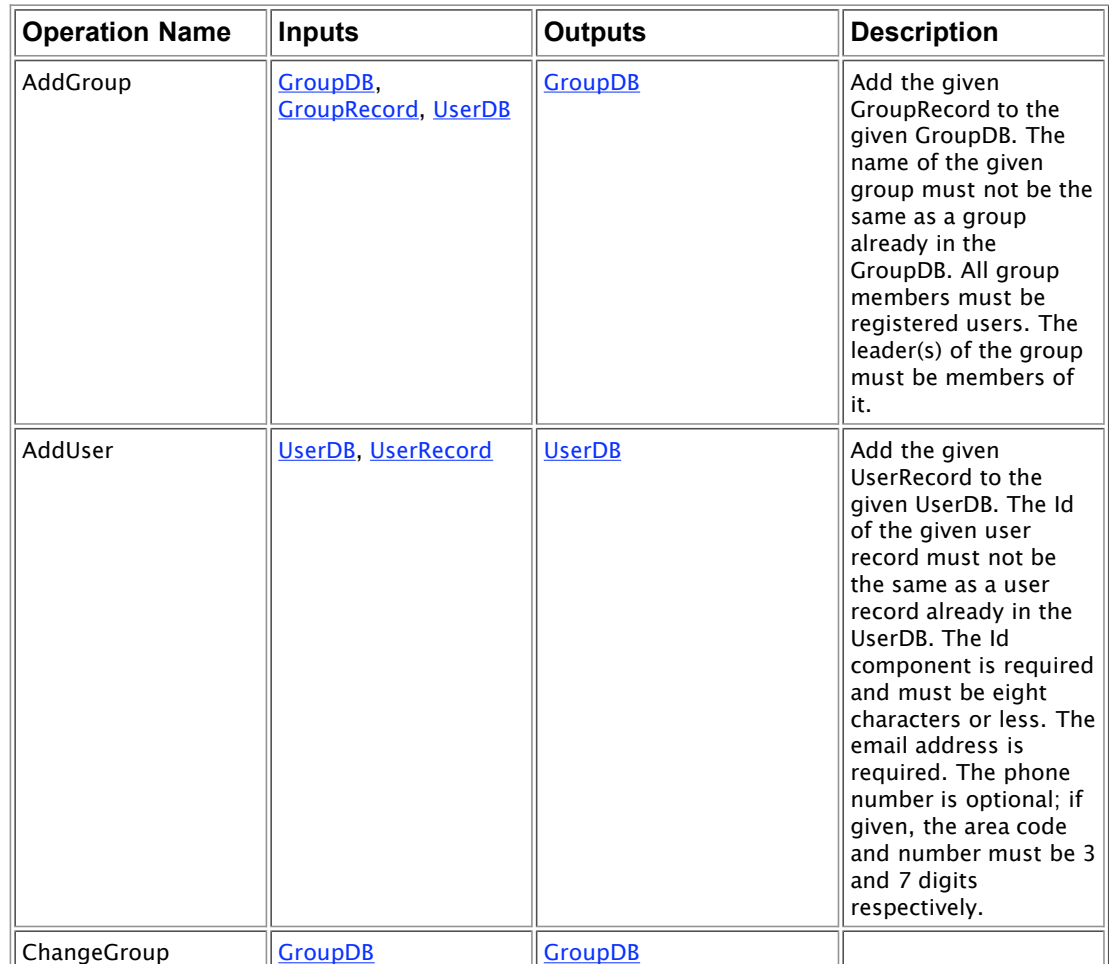

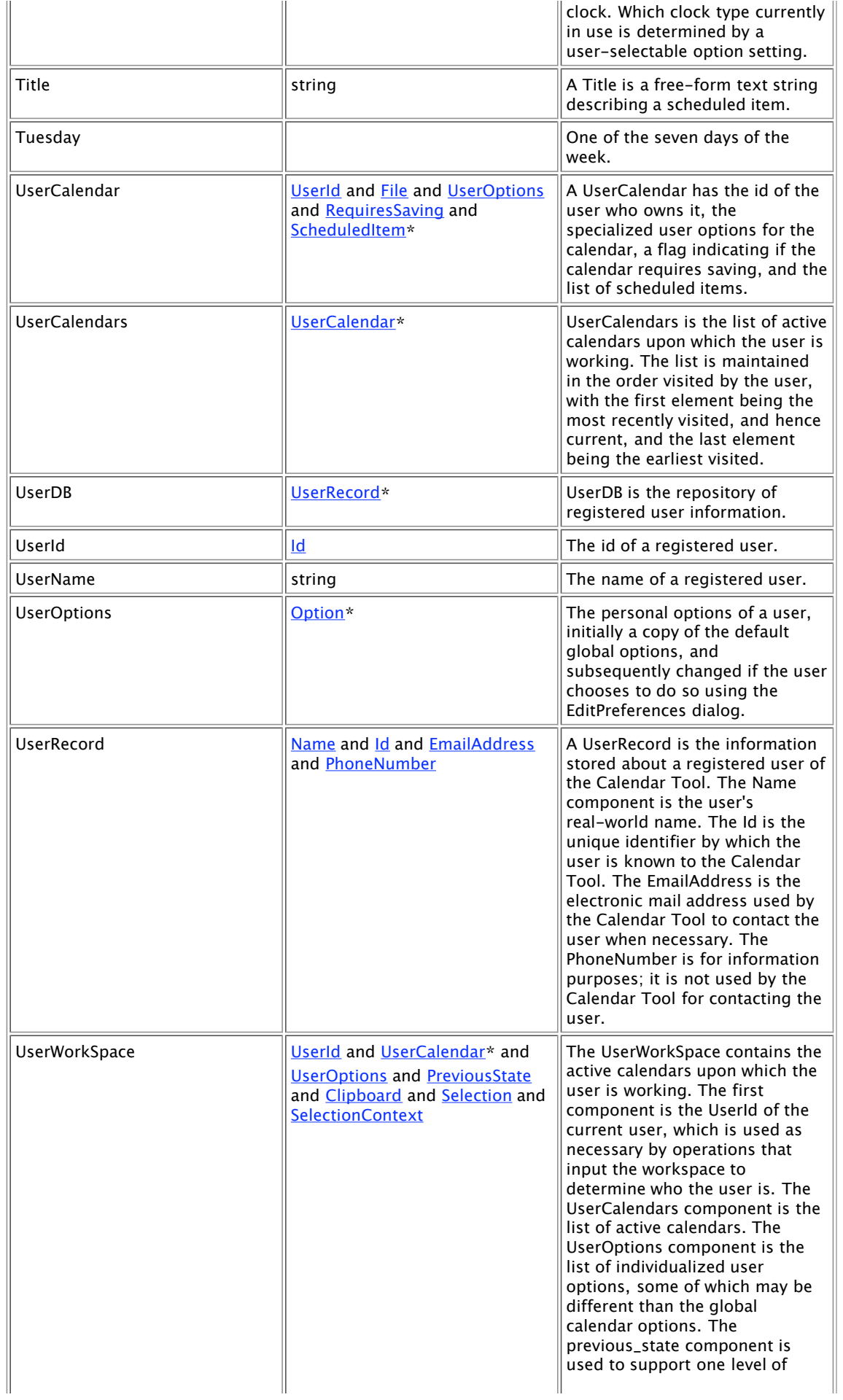

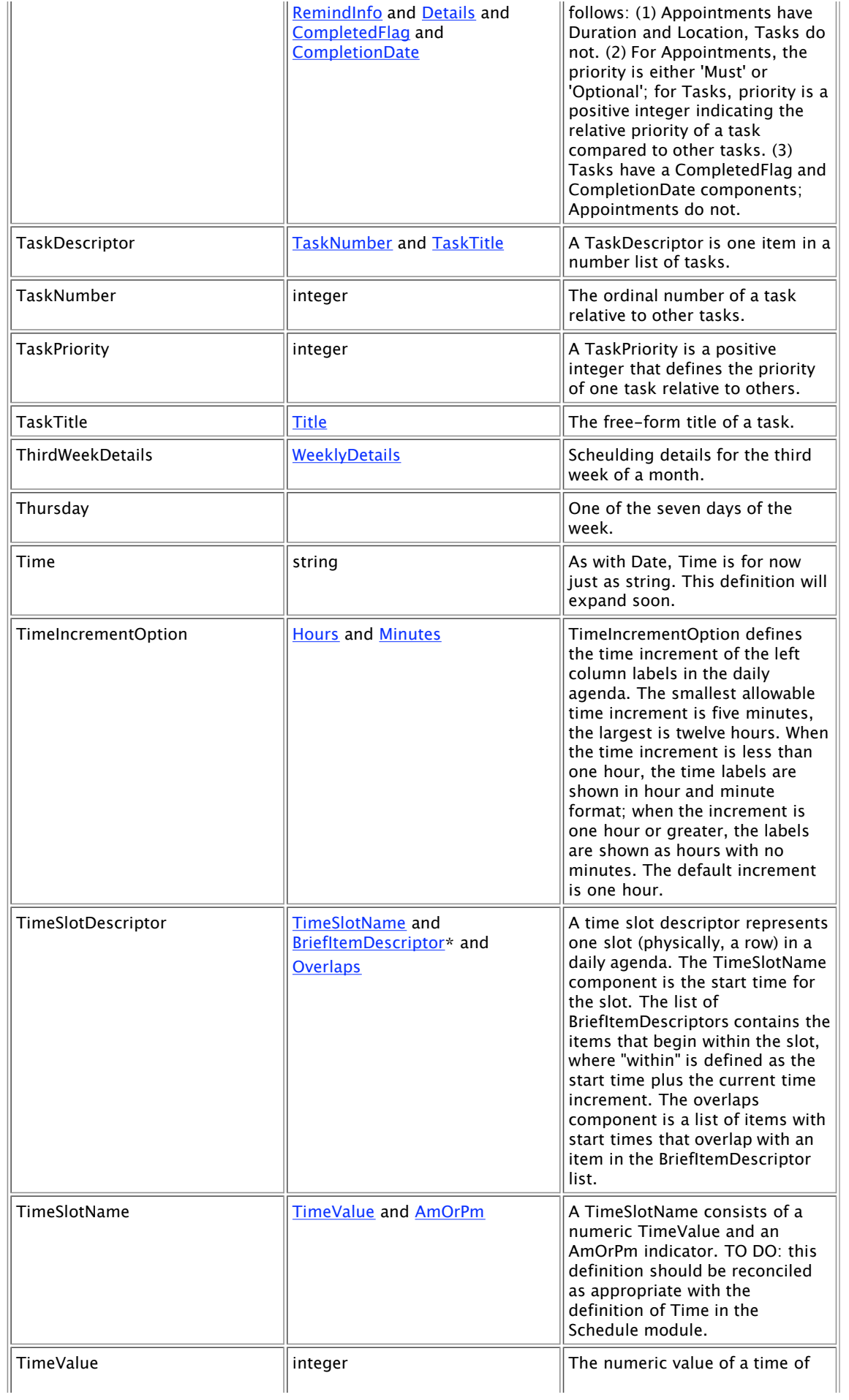

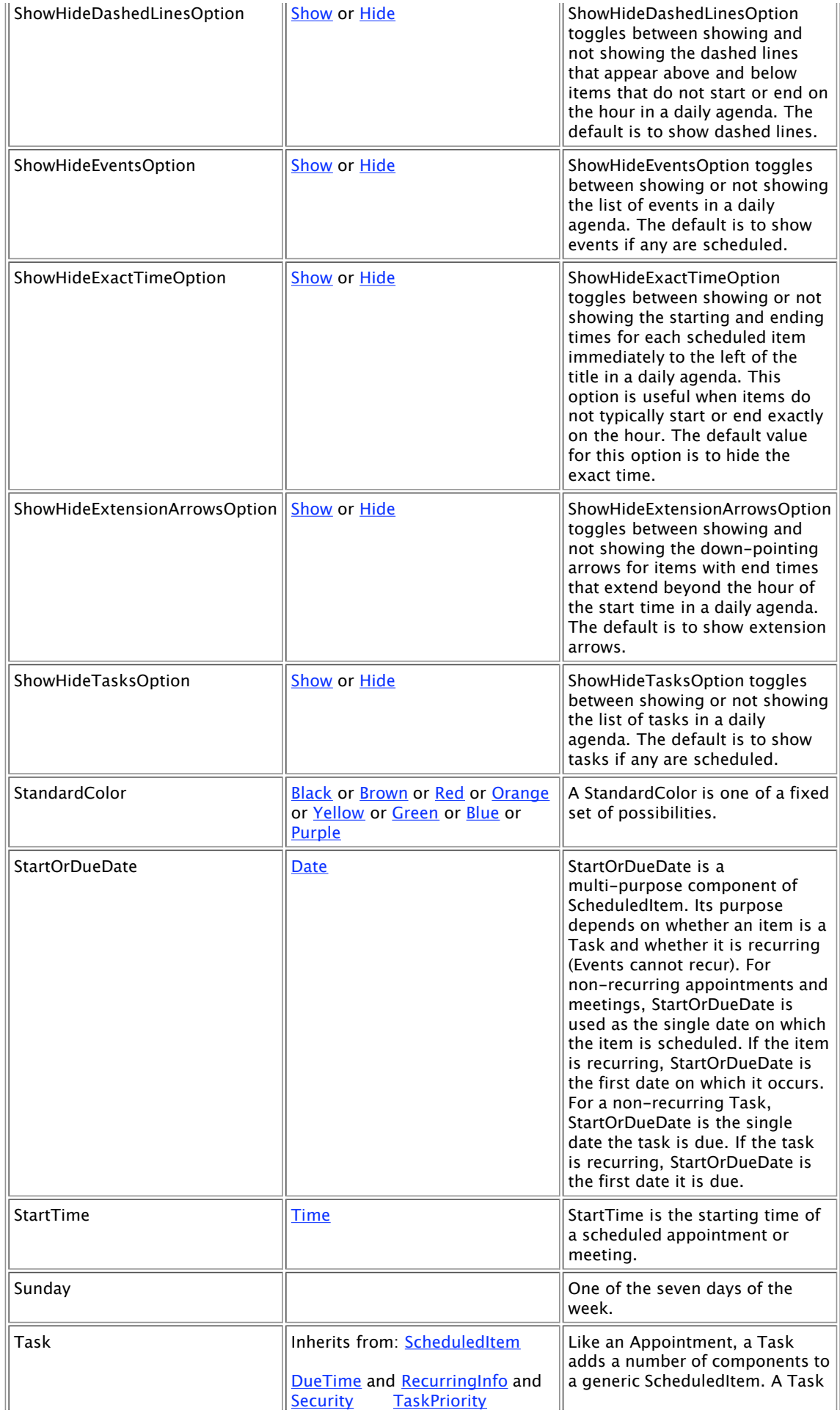

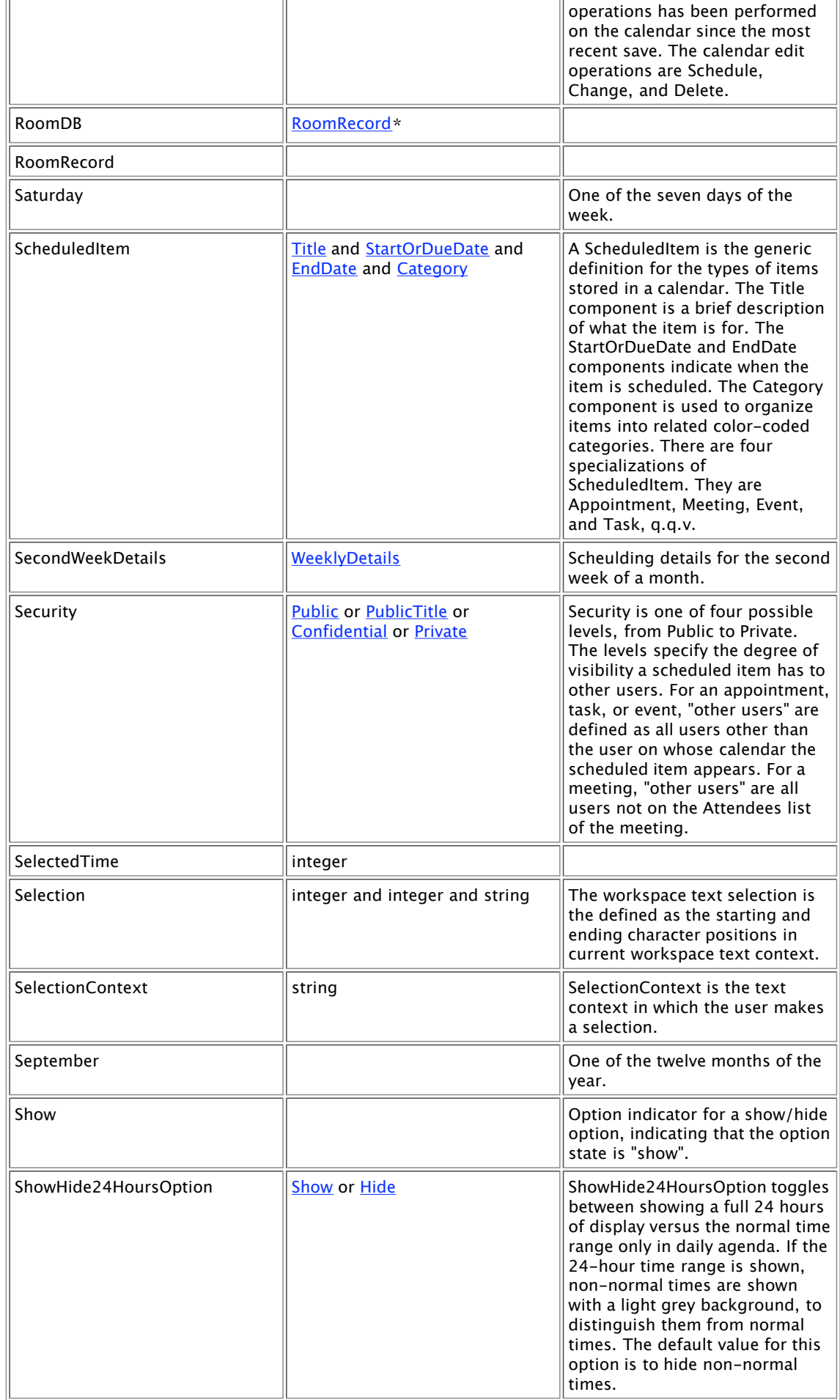

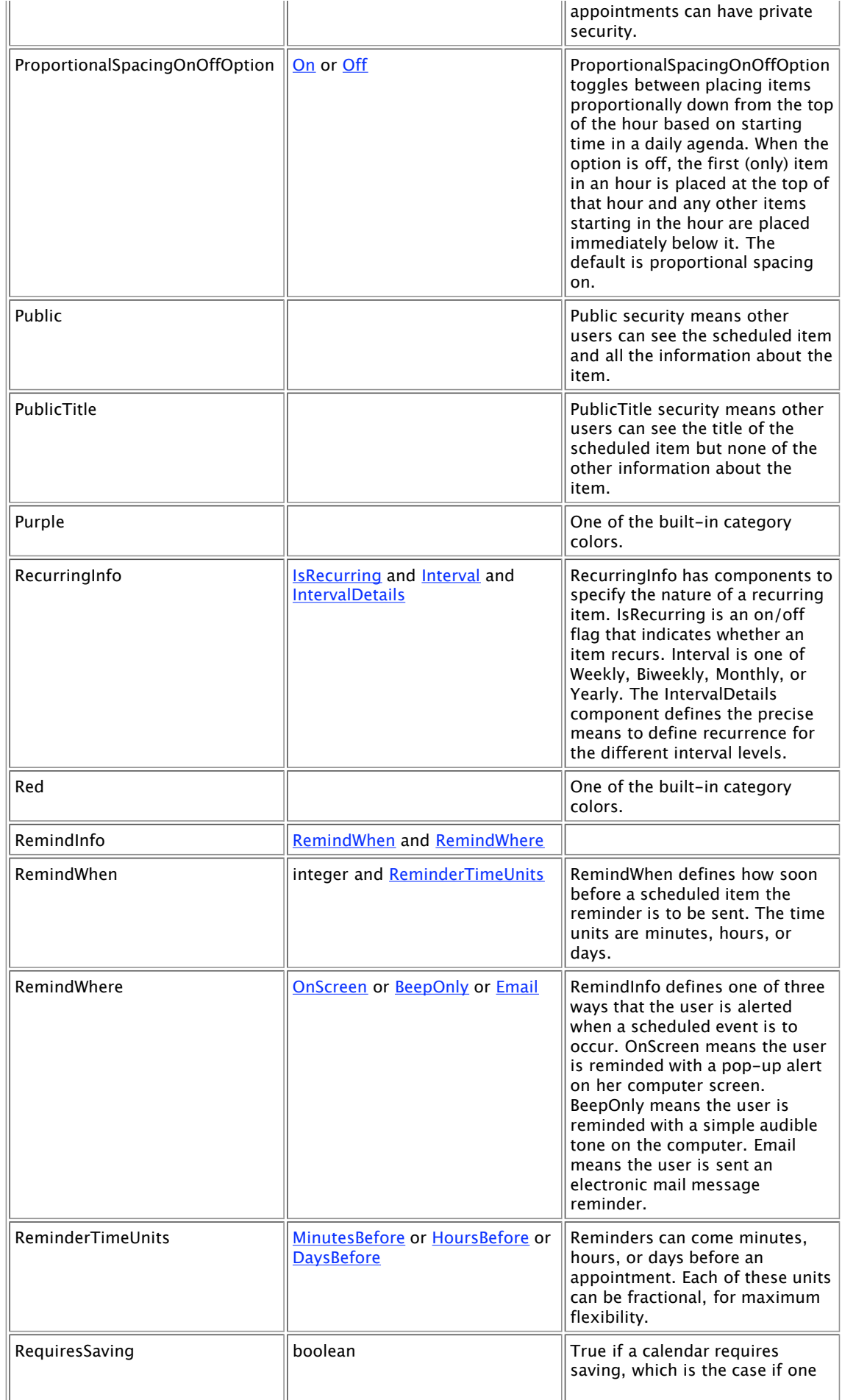

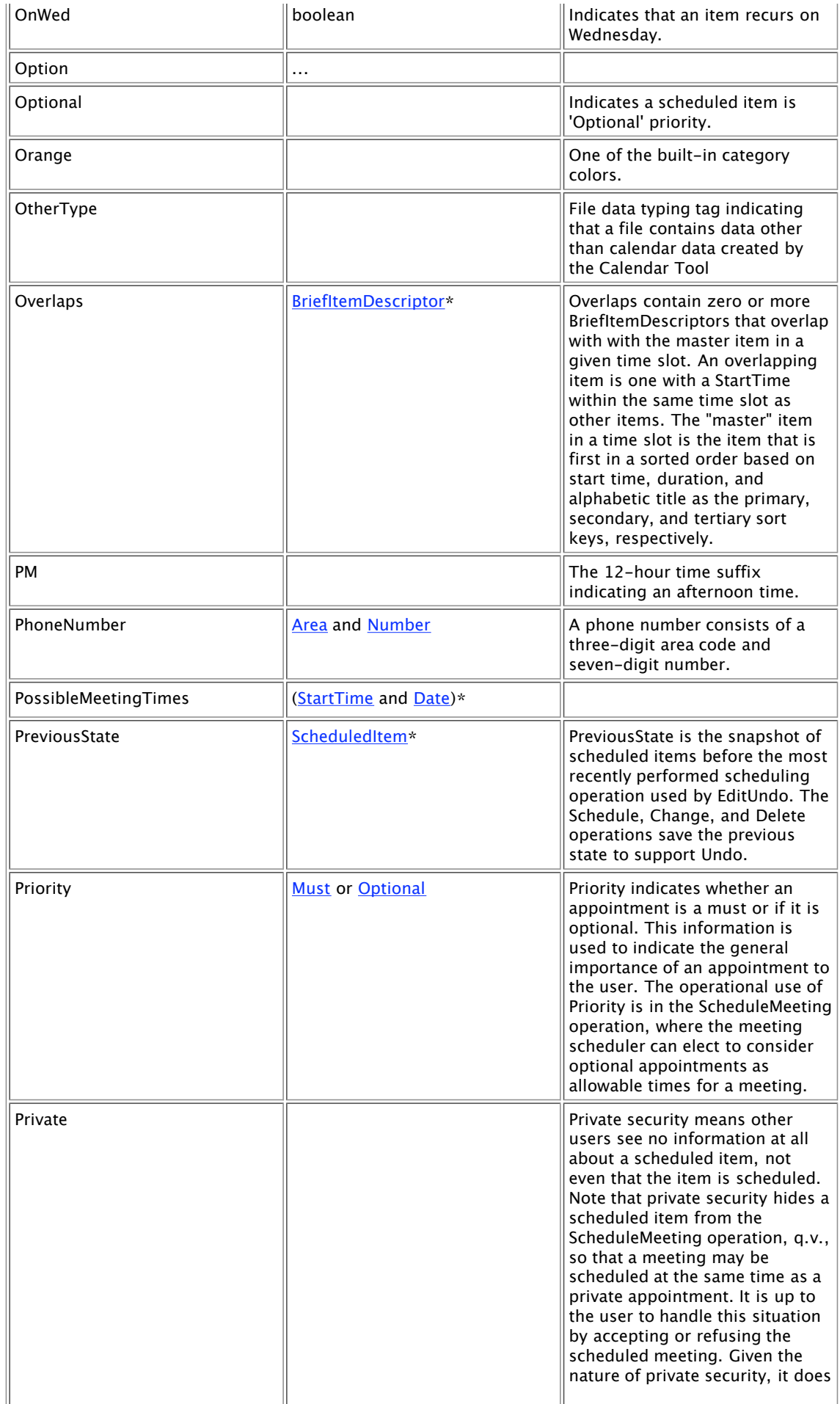

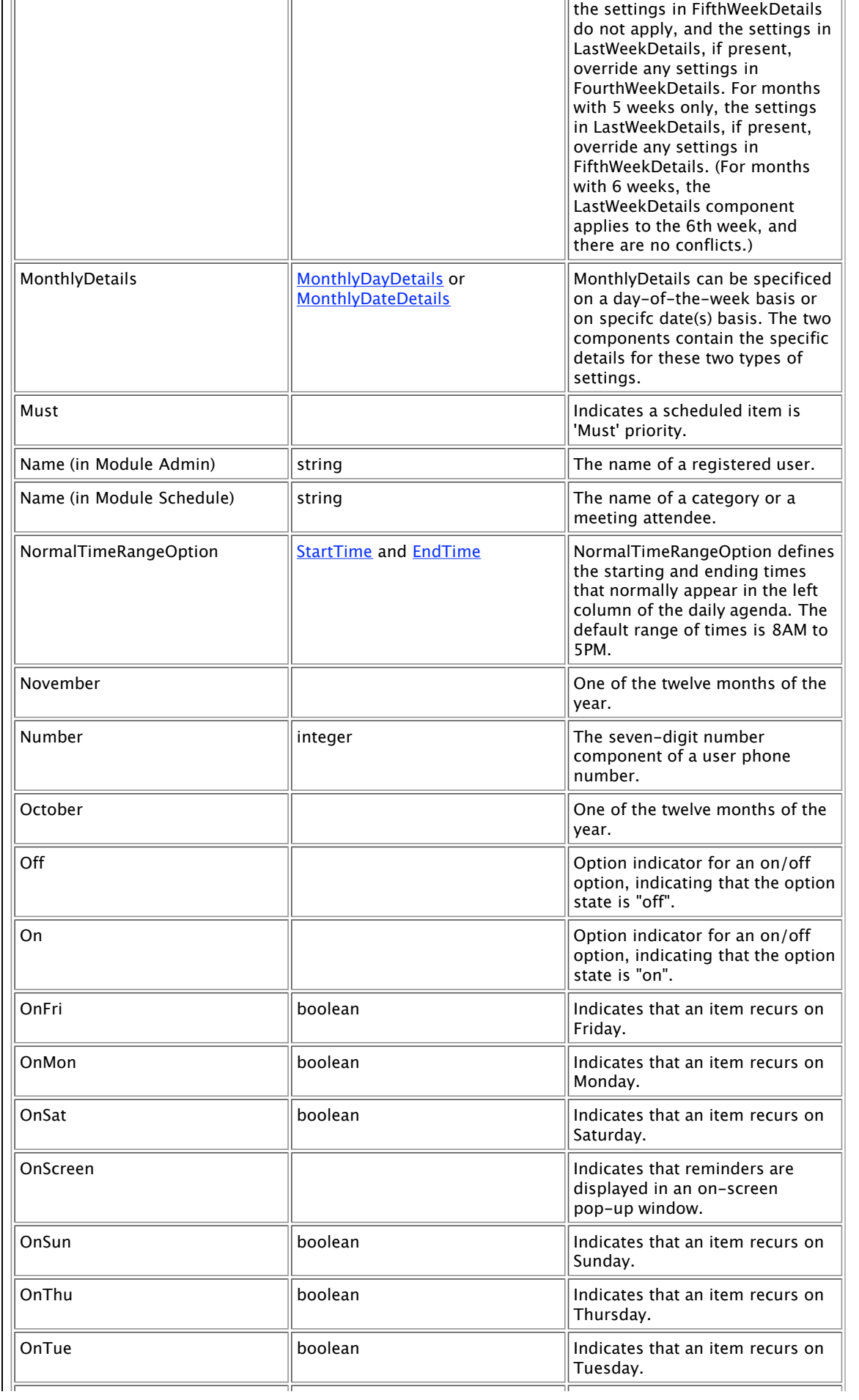

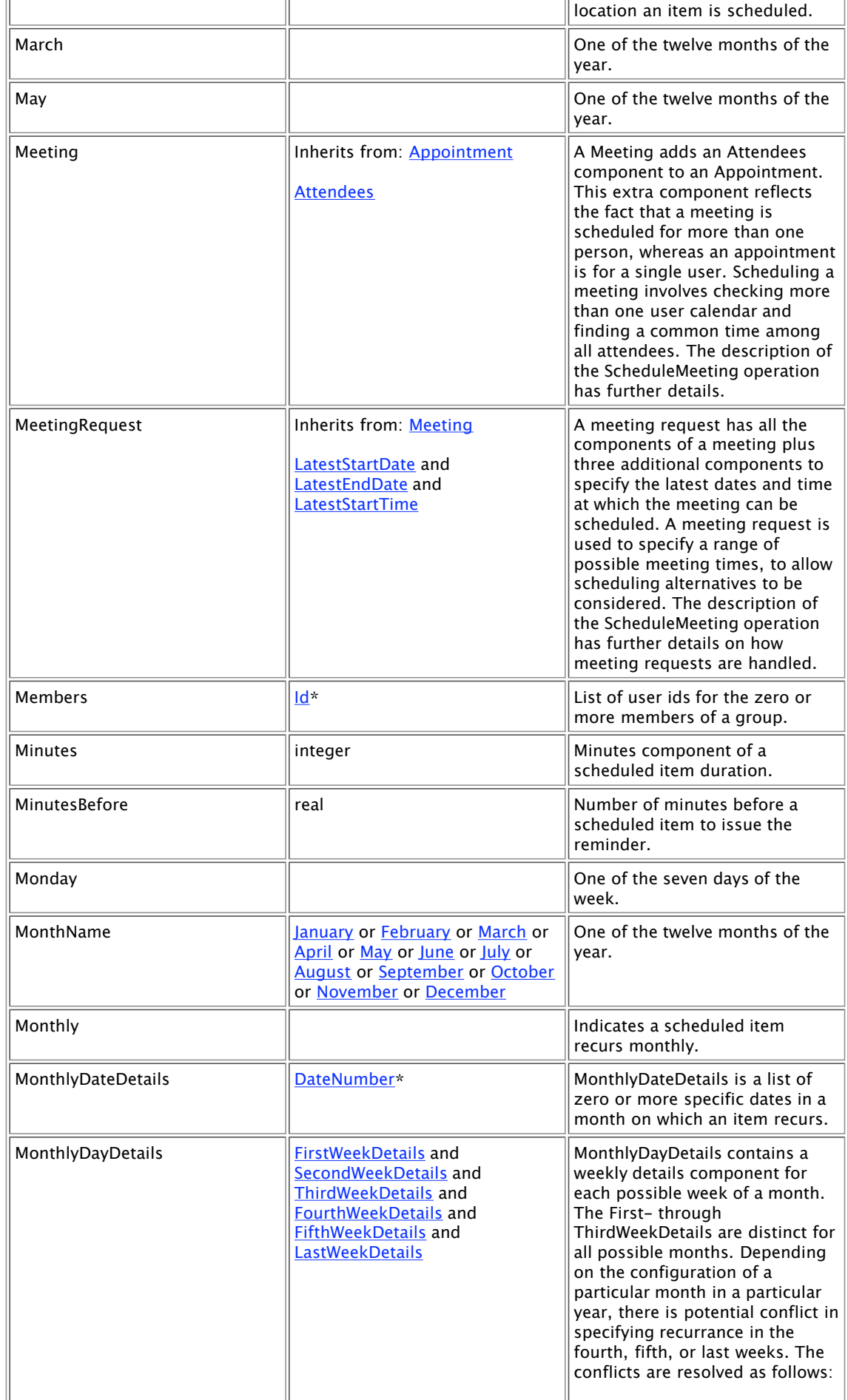

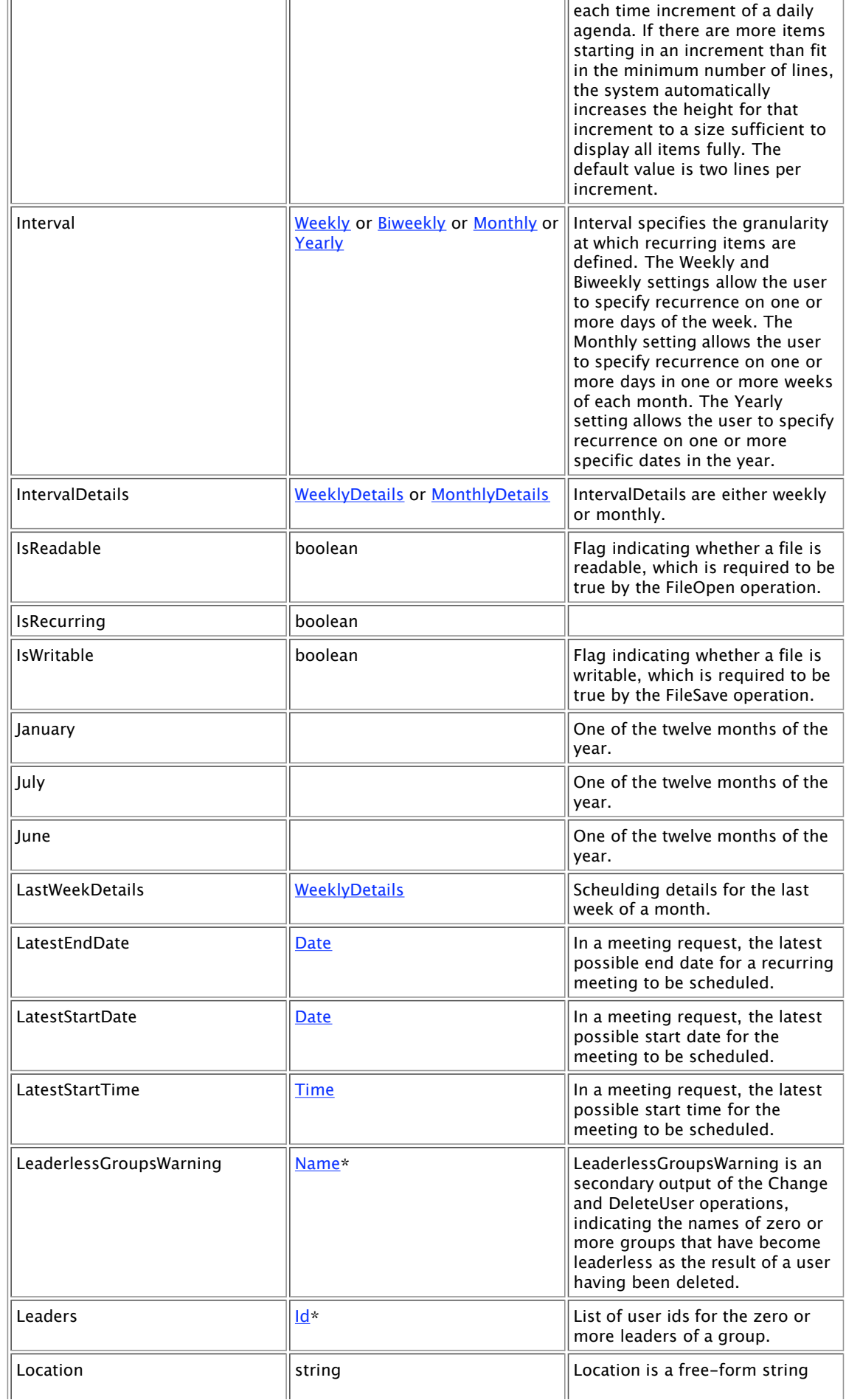

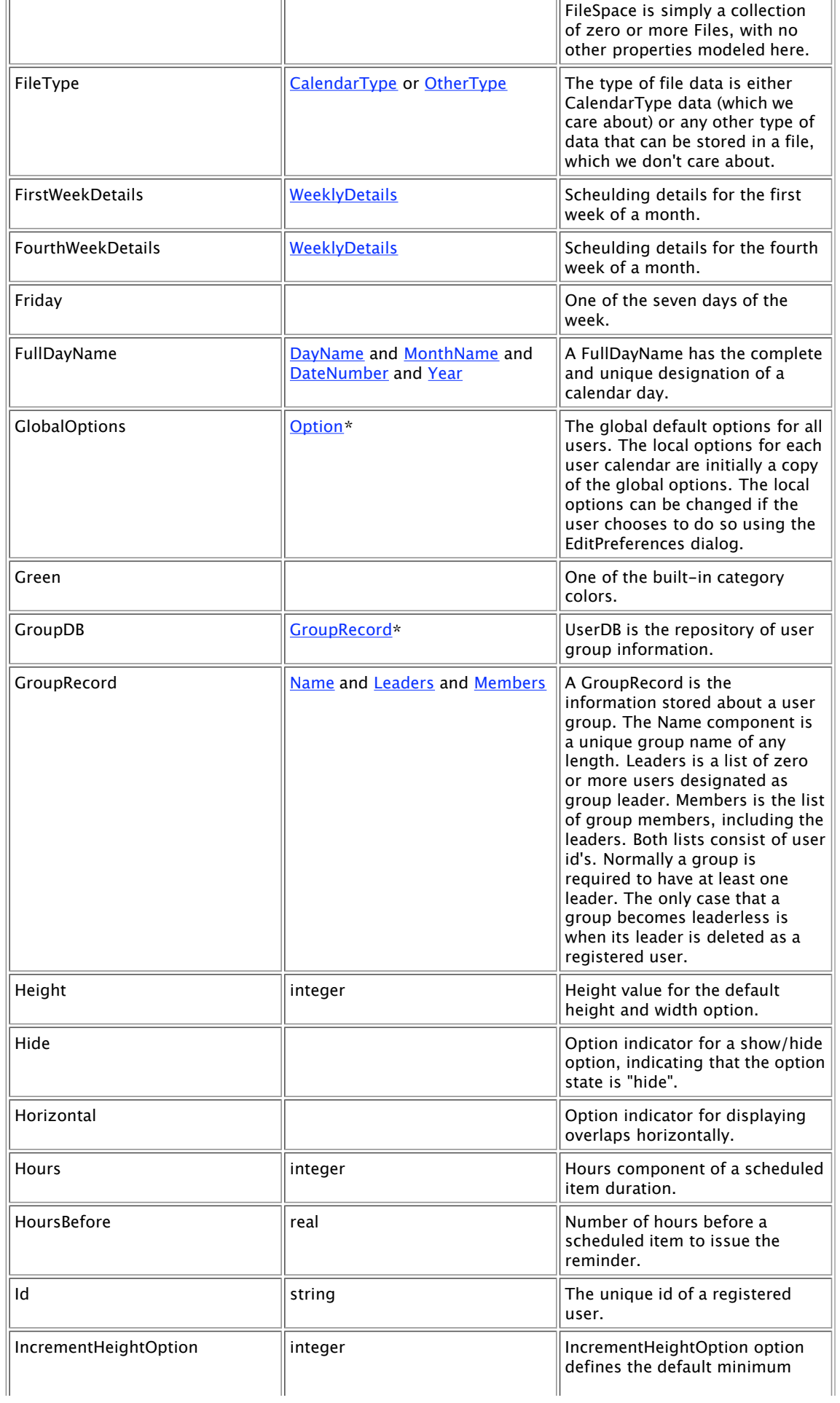

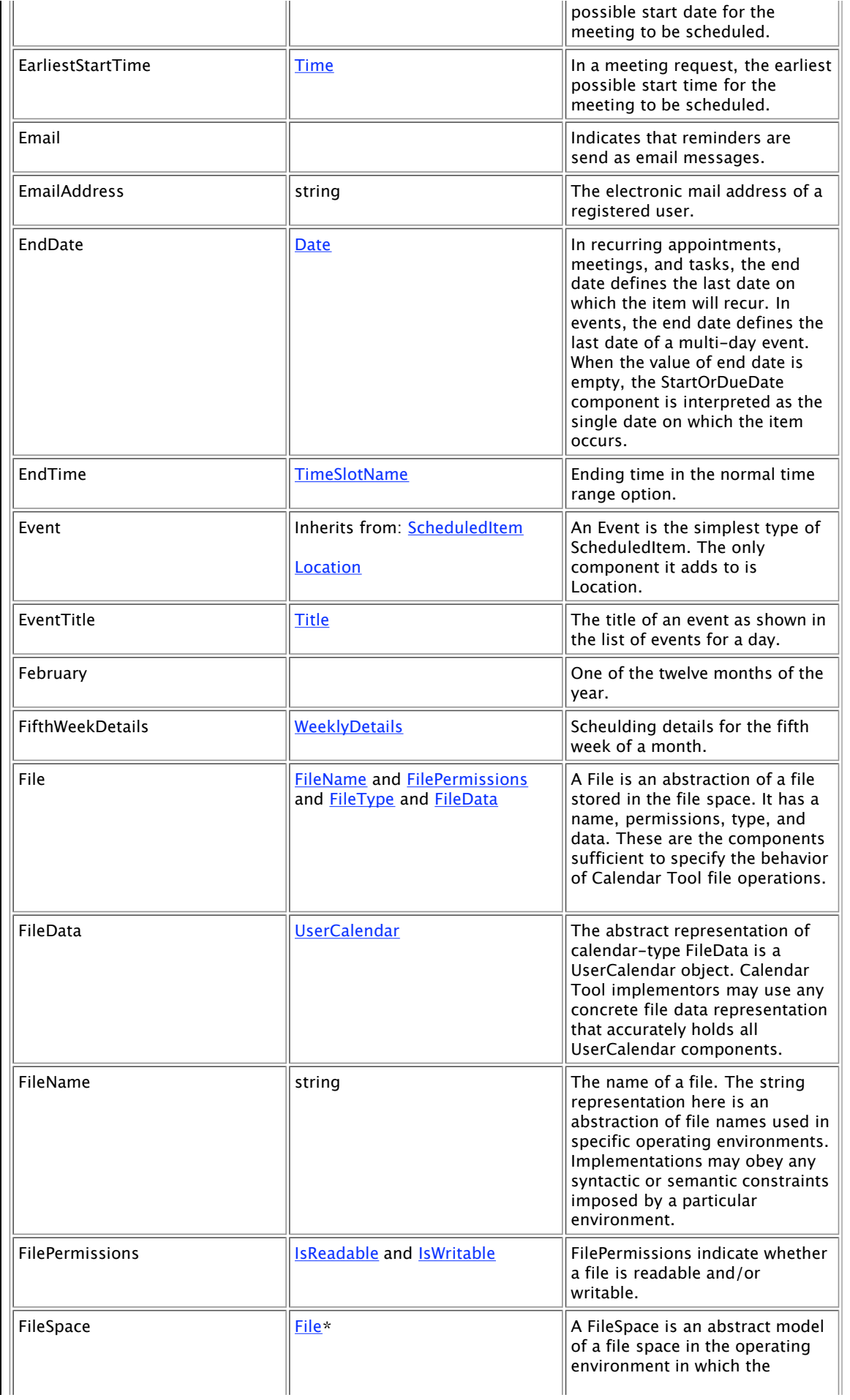

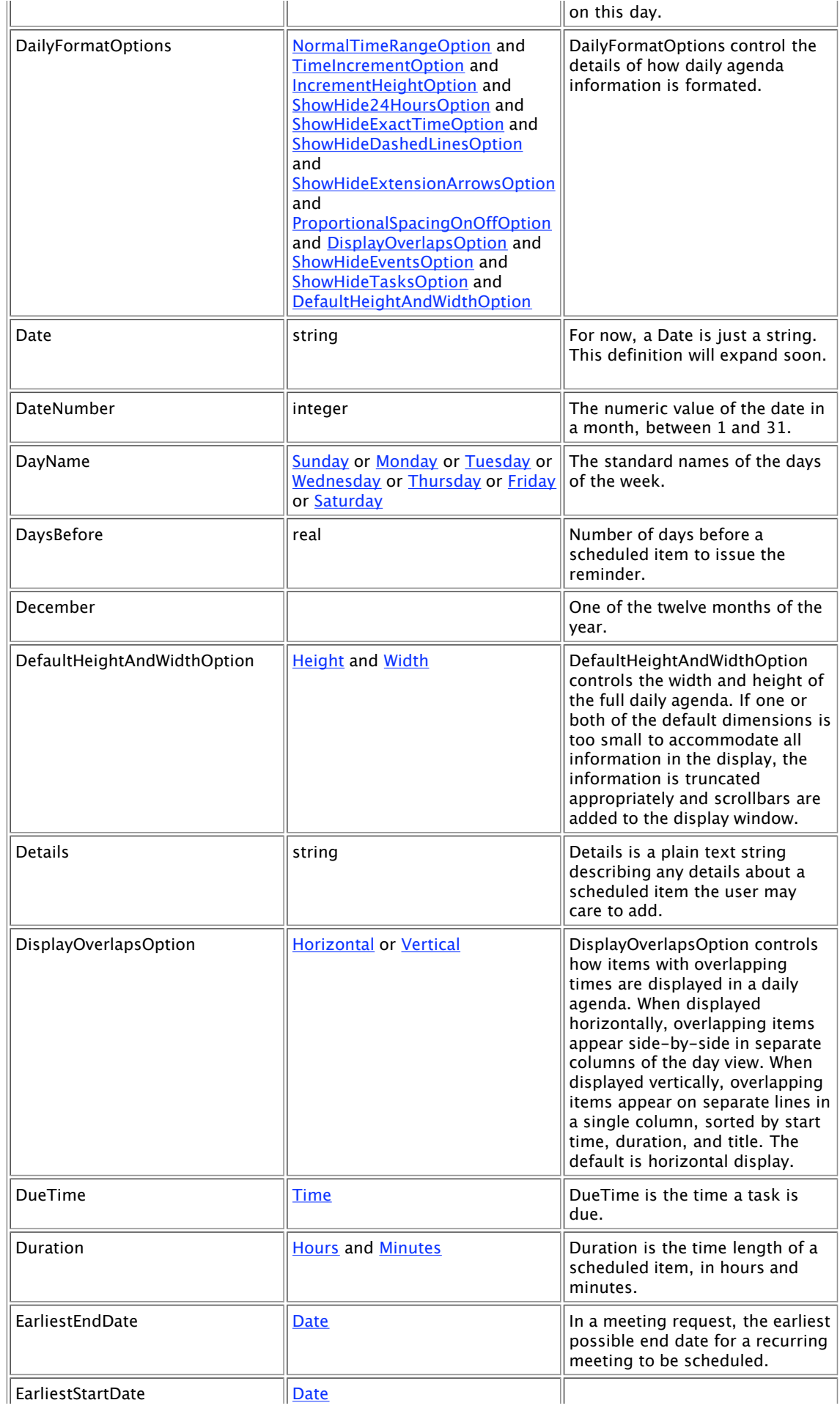

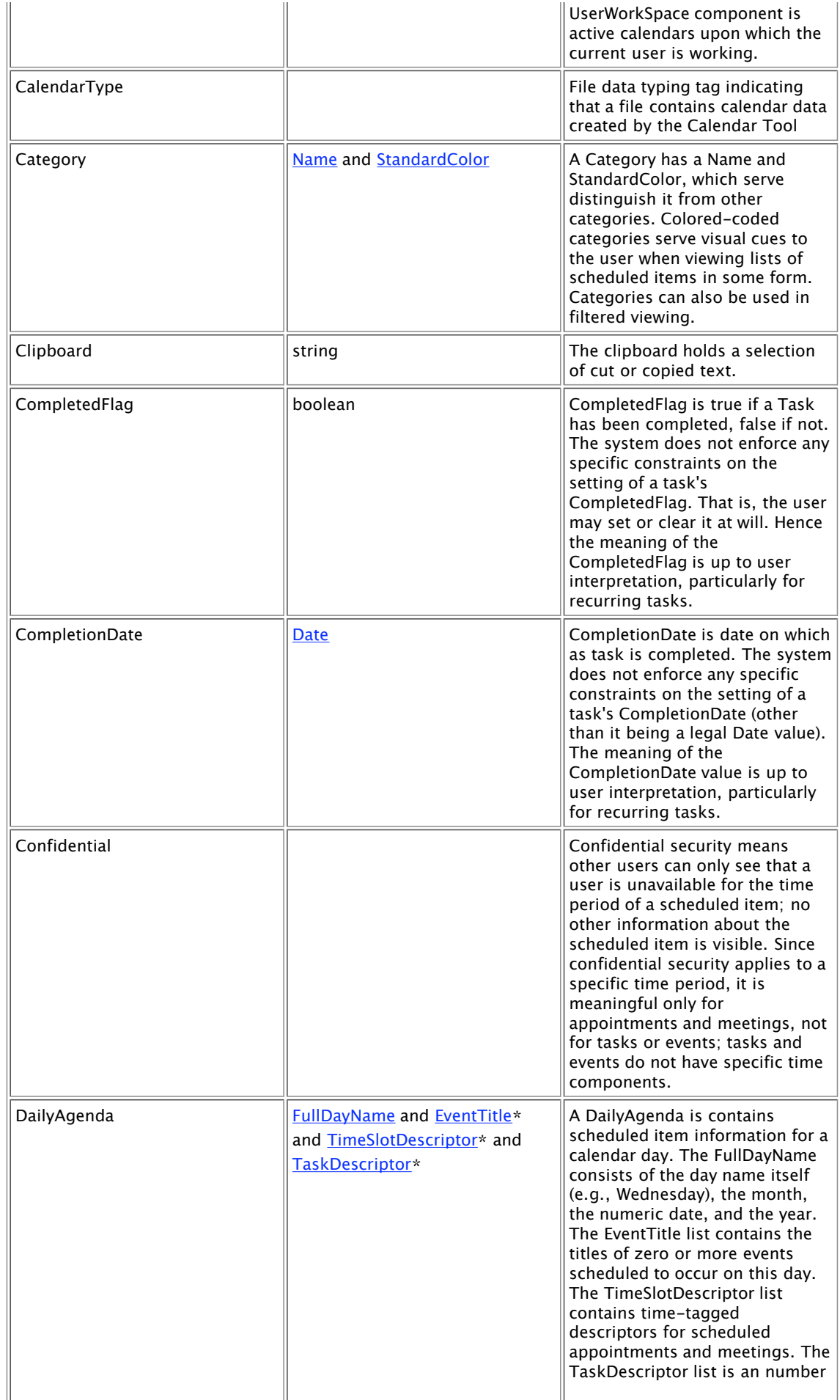

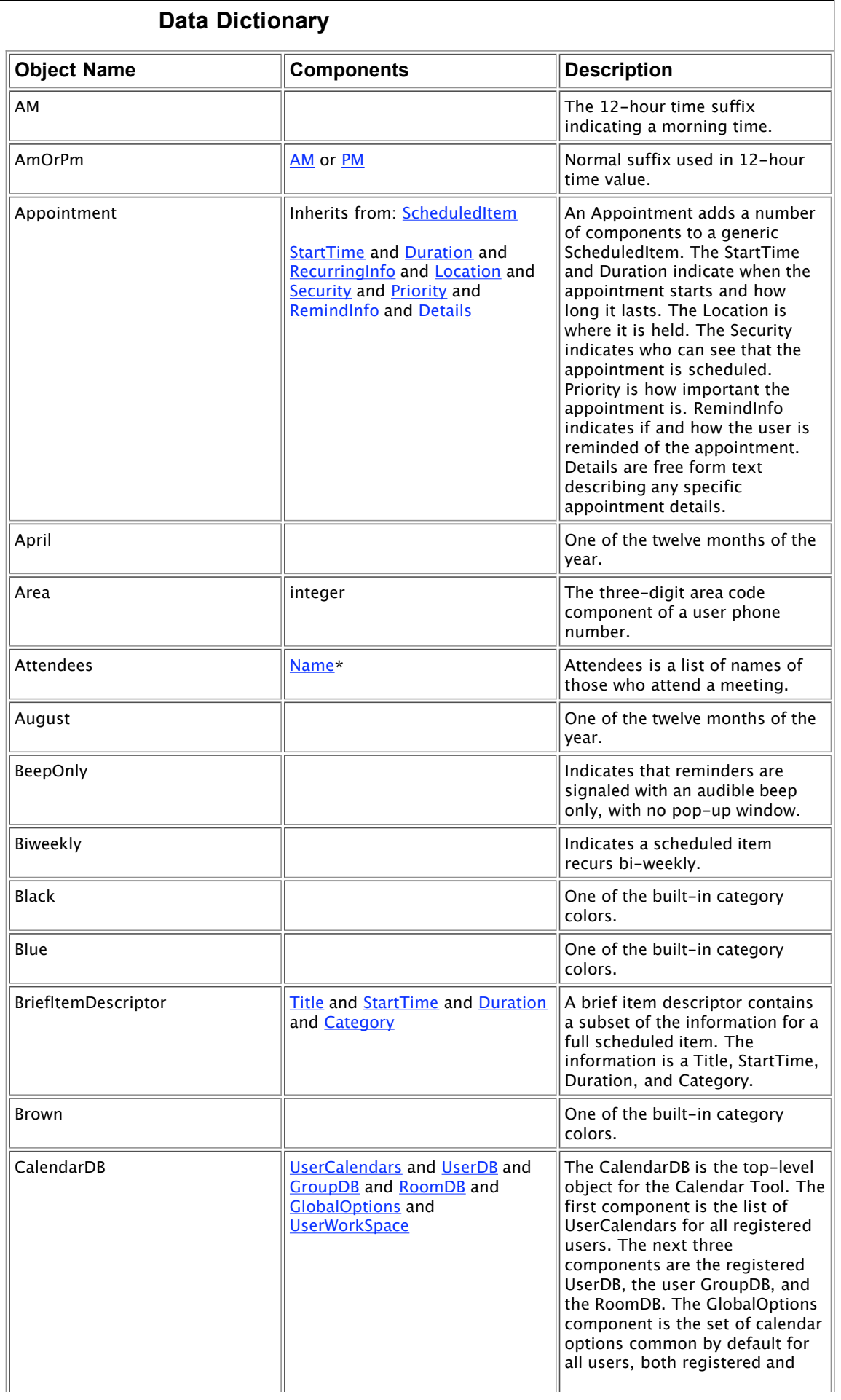